# Computer Science

#### Lesson Objectives

### FUNCTION VS PROCEDURE

- Understand what's the difference?
- How can you use them to make your program robust.

#### CASE Statement

- **■** Understand what CASE selection is done in Python
- **The Implement Case Selection and understand how can you use them to make a** program robust.

#Procedure in Python: def greet(name): print("Hello, " + name + "!") greet("Alice")

Output:

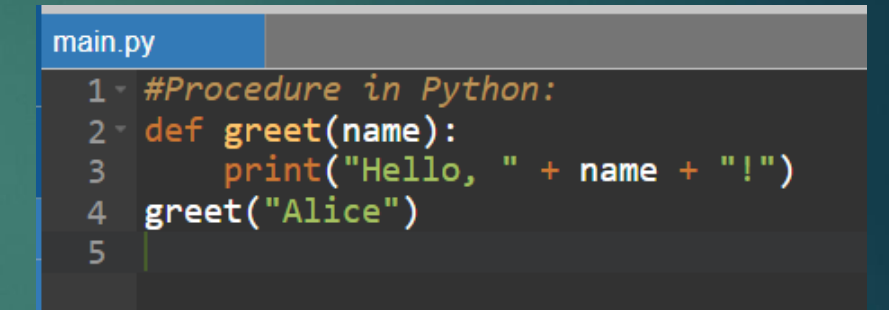

???

In the above example, the greet procedure takes a parameter name and prints a greeting message. It doesn't return any value.

#Procedure in Python: def greet(name): print("Hello, " + name + "!") greet("Alice")

#### Output:

Hello, Alice!

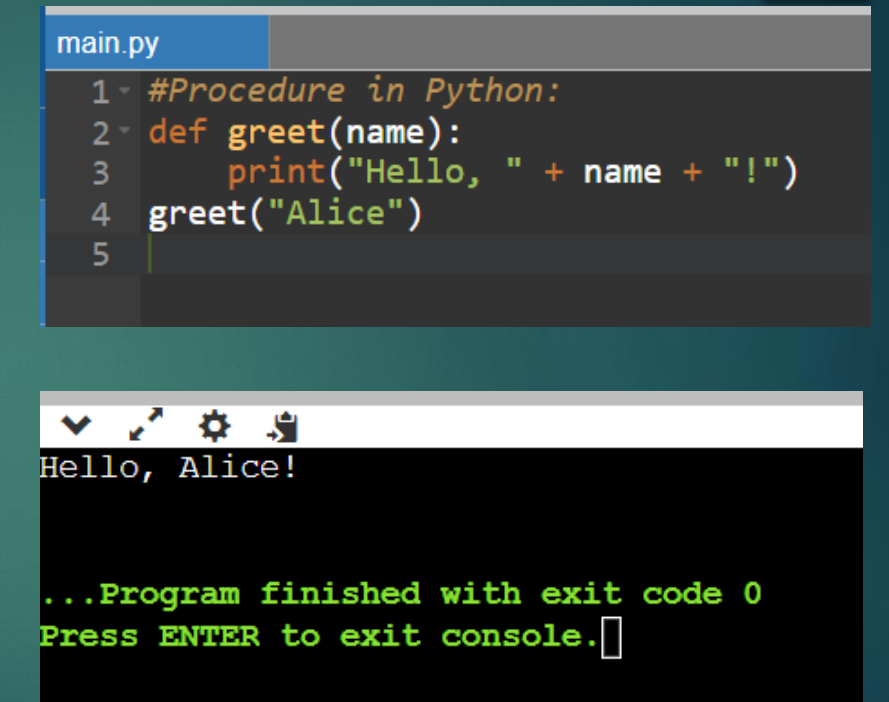

In the above example, the greet procedure takes a parameter name and prints a greeting message. It doesn't return any value.

# Function Call in Python that returns a value def add\_numbers(a, b):

return  $a + b$ 

# This will return a value of the function call. print("Please enter your first number: ") a=int(input())

```
print("Please enter your second number: ")
b=int(input())
```
result = add\_numbers(a, b)

print("\nThe result is: ", result)

```
main.py
  1 # Function Call in Python that returns a value
  2 def add_numbers(a, b):
          return a + b# This will return a value of the function call.
     print("Please enter your first number: ")
   5
     a=int(input())6\overline{6}print("Please enter your second number: ")
     b=int(input())8
     result = add_number(a, b)-9
     print("\nThe result is: ", result)
  1011
```
In the above example, the add\_numbers function takes two parameters a and b, adds them together, and returns the sum.

# Function Call in Python that returns a value def add\_numbers(a, b): return a + b

# This will return a value of the function call. print("Please enter your first number: ") a=int(input()) print("Please enter your second number: ")

b=int(input())

result =  $add$  numbers( $a$ ,  $b$ )

print("\nThe result is: ", result)

```
春
           A
Please enter your first number:
25
Please enter your second number:
45
The result is: 70
... Program finished with exit code 0
Press ENTER to exit console.
```
In the above example, the add\_numbers function takes two parameters a and b, adds them together, and returns the sum.

■ How can I make a CASE statement in Python?

**■ Using FUNCTION to switch between each choice.** 

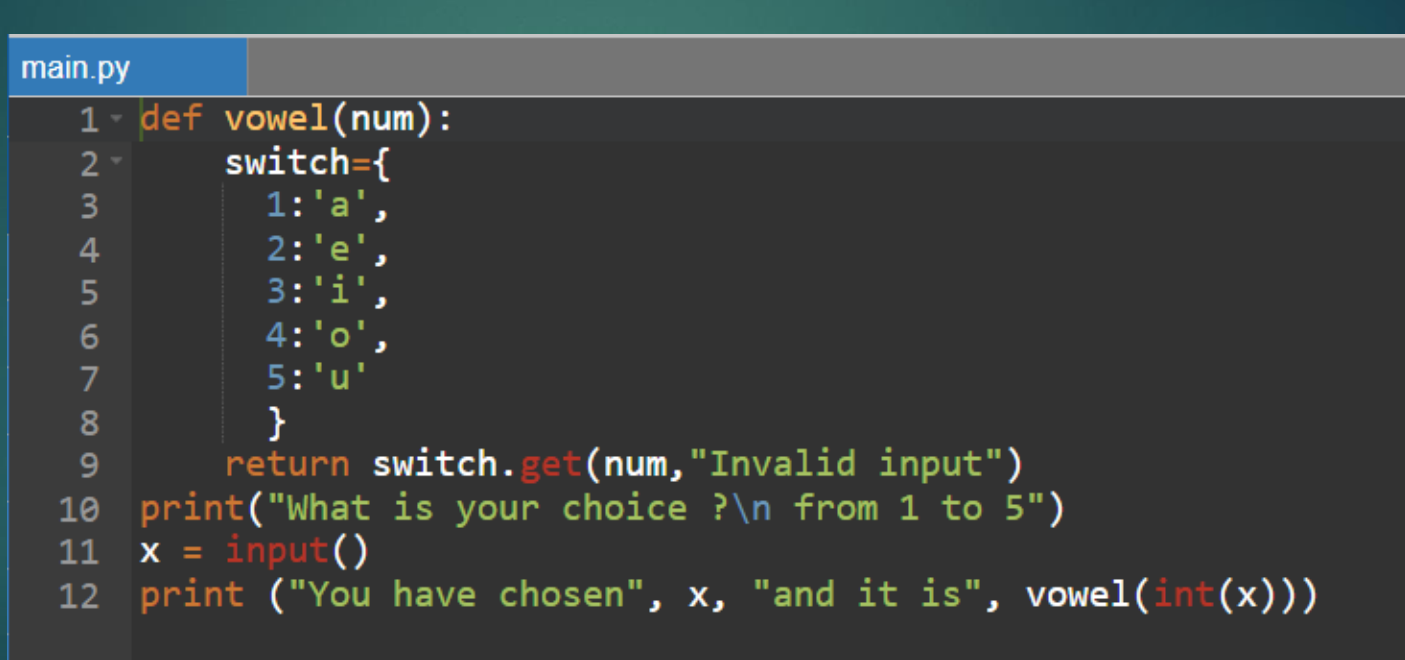

#### **■** Implementing a CASE Choice

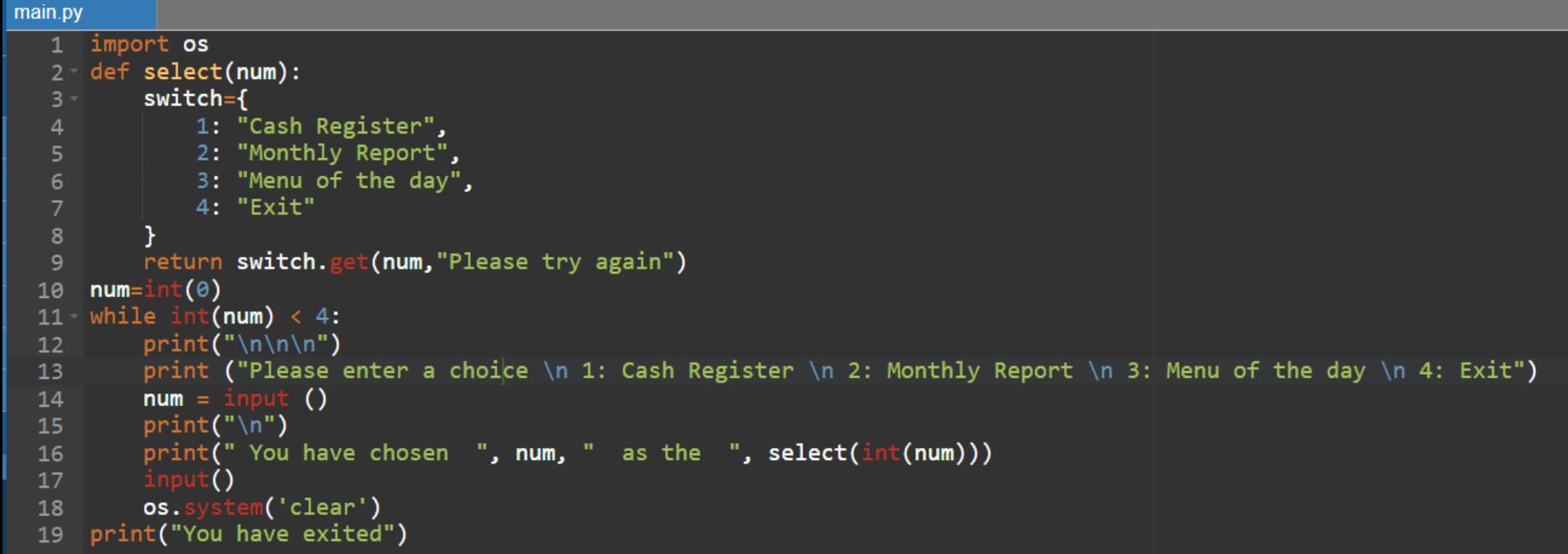

```
main.py
  1 import os #This import os, is a built-in function to allow the os.system('clear') to work.
     def select(num):
  9 vitch={<br>4 1: "Cash Register",<br>5 2: "Monthly Report",
             3: "Menu of the day",
             4: "Exit"
          ₹.
         return switch.get(num, "Please try again")
 10
     num=int(\theta)while int(num) < 4:
 11 -12print ("Please enter a choice \n 1: Cash Register \n 2: Monthly Report \n 3: Menu of the day \n 4: Exit")
 1314
         num = input ()print("n")15
 16
         print("You have chosen ", num, " as the ", select(int(num)))
 17
         input()18
         OS.Sstem('clear')
 19 print("You have exited")
```
▼ 乙 草 度

input

Please enter a choice 1: Cash Register 2: Monthly Report 3: Menu of the day 4: Exit

#### **Teach Computer Science**

Data structures

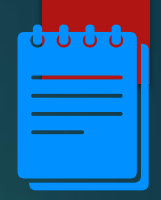

#### Lesson Objectives

Students will learn:

- Why variables are not enough in real-life programming
- What are data structures?
- What are arrays?
- Accessing arrays using Python programming language

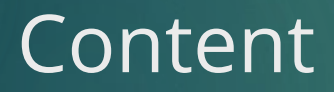

**1.**

### Why variables are not enough?

- The primary purpose of a computer system is to process data. The data can be of any type.
- **.** If a computer program needs to process one piece of data, then that data can be stored in a variable and the resultant data can be stored in another variable. In this case, a couple of variables are sufficient to write a program.
- But real-life programs need to handle tens of thousands of pieces of data. To handle large amounts of data, it is impossible to store each piece data in a separate variable.

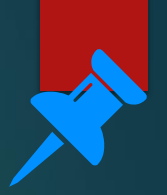

#### Data structure

- **EXEC** Because variables cannot be used for real-life programming, data is grouped together or, more precisely, structured in a specific format.
- The collection of data structured together is called a data structure.

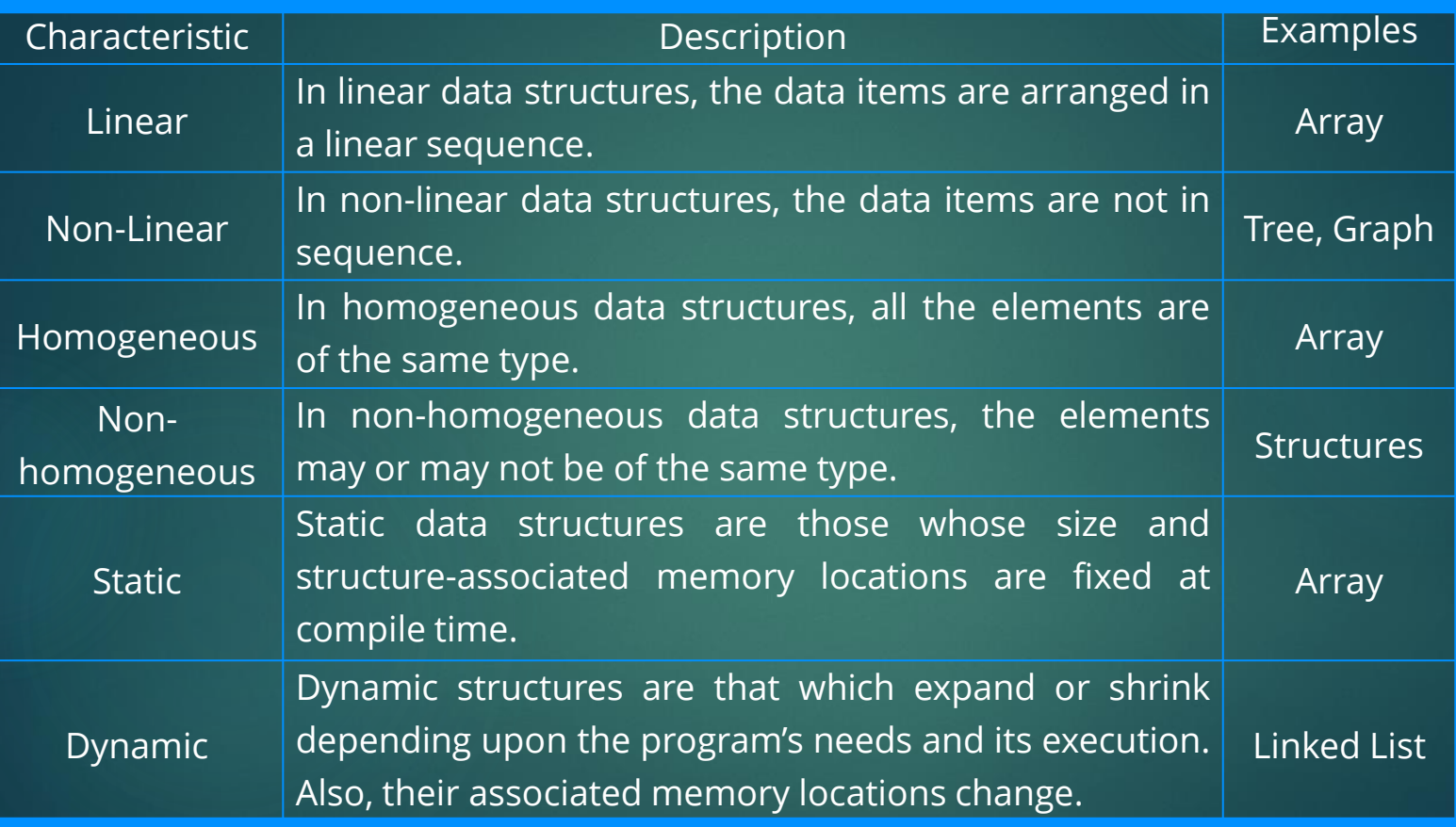

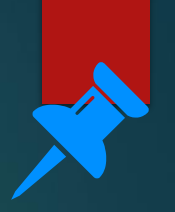

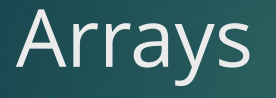

- **EXTER 15 Arrays are a form of data structure used to store a set of data** elements in a certain order.
- All the data elements should be of the same data type.
- An array can store a set of integer values or a set of character strings.

#### Arrays

- Each element of an array is stored in memory as per their order.
- This is a one-dimensional array, as the array has only one list.
- If the minimum, maximum and average temperature for each nation needs to be included, then there will be another list for each data element.

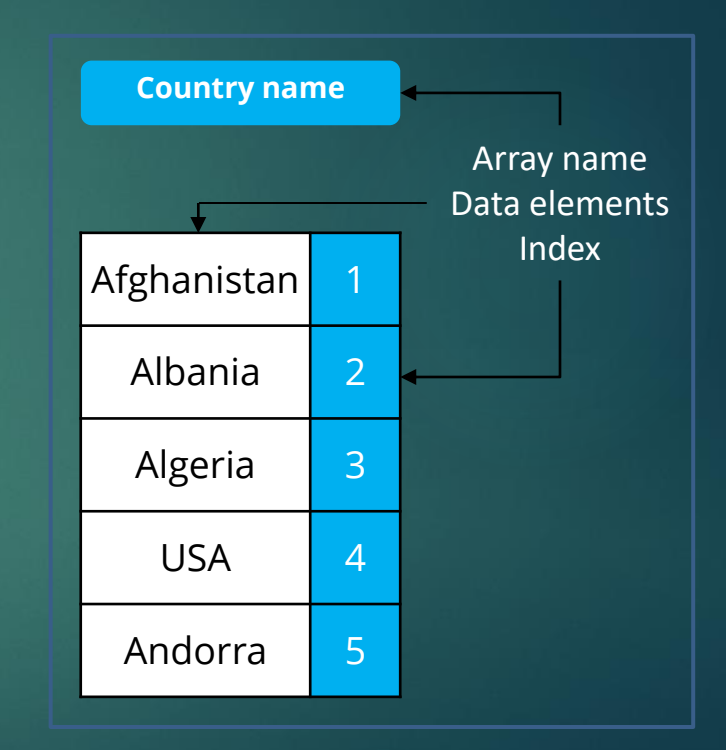

## Two-dimensional arrays

Col

Country name, Max. Min. and Avg. temperatures

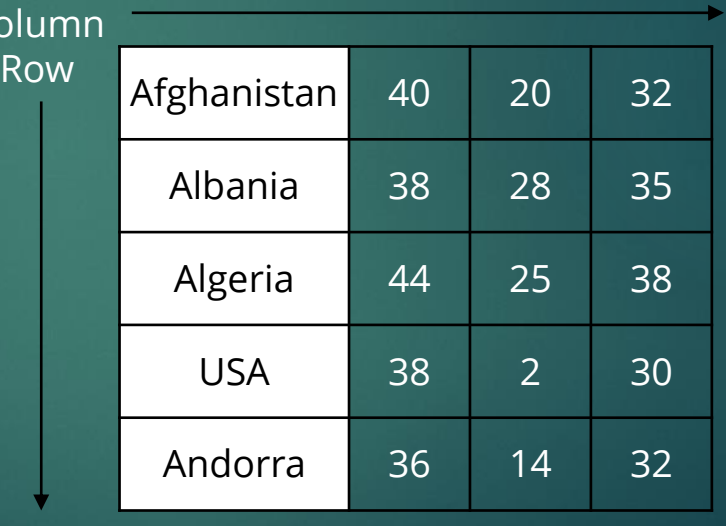

# Declaring arrays in Python

- **.** In Python, the array module is initiated from the Python library.
- **The syntax of declaring an array is:**

Array\_name=array.array("type code", range(number of elements)).

# Declaring arrays

- Let us create an array with the name ProductPrice to enter the price of various products.
- Let us assume that there are ten products in total.
- **Nofitems is a constant with a** value of 10.
- **An array starts with element 0.**

*import array NofItems=int(10) k=0 ProductPrice=array.array('i', range(NofItems))*

## Using arrays in Python

- **Data is entered into the array ProductPrice created by using iteration** statements.
- A value k is initiated to zero. In the loop, the value of k is incremented every time. The value of k is the index to the array.
- Similarly, using an iteration statement, the elements of this array is printed.

#### Example

- The program for entering data and printing it to and from the array ProductPrice is given.
- For loop can also be used in this program.

*import array NumberofItems=int(10) k=0 ProductPrice=array.array('i', range(NumberofItems)) while (k<10): ProductPrice[k]=int(input("Enter the product price: " )) k=k+1 k=0 print(""The product prices are: ") while (k<10): print(ProductPrice[k]) k=k+1*

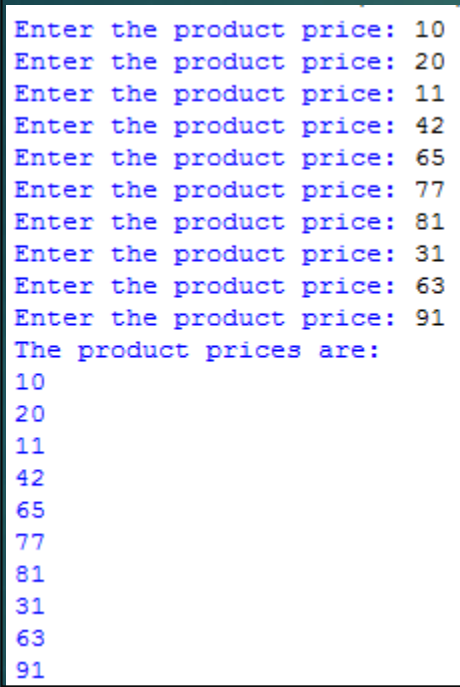

*import array NumberofItems=int(10) k=0 ProductPrice=array.array('i', range(NumberofItems)) while (k<10): ProductPrice[k]=int(input("Enter the product price: " )) k=k+1 k=0 print(""The product prices are: ") while (k<10): print(ProductPrice[k]) k=k+1*

# Creating two-dimensional arrays

- Two-dimensional arrays are created by nesting two while loops or two for loops.
- Arrays can also be created using program statements.
- An one-dimensional array is created by:

Array\_name=[10, 11, 12, 13, 14]

■ A two-dimensional array is created by:

Array\_name=[ [1, 2, 3, 4], [5, 6, 7, 8]]

The elements 1, 2, 3 and 4 represent a row in the two-dimensional array.

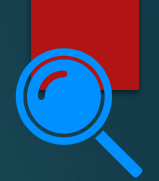

### Accessing elements in twodimensional arrays

*import array Array\_2d = [[10, 2, 15, 12], [3, 12 ,8], [10, 8, 12, 5], [12,15,8,6]] for row in Array\_2d: for element in row: print(element, end = " ") print()*

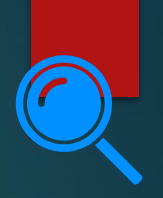

### Accessing elements in twodimensional arrays

- **EXECUTE:** The print() statement is used to print each row in a different line.
- The statement end=" " makes sure that all elements in a row are printed in the same line with a space between each element.

*Array\_2d = [[10, 2, 15, 12], [3, 12 ,8], [10, 8, 12, 5], [12,15,8,6]] for row in Array\_2d: for element in row: print(element, end = " ") print()*

*import array*

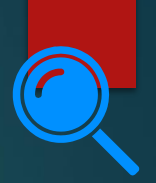

#### Accessing elements in twodimensional arrays

#### Output:

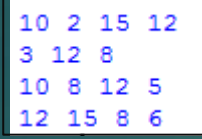

*import array Array\_2d = [[10, 2, 15, 12], [3, 12 ,8], [10, 8, 12, 5], [12,15,8,6]] for row in Array\_2d: for element in row: print(element, end = " ") print()*

## len() function for two dimensional arrays

- **EXECUTE:** Number of elements in an array can be found out using len function.
- **EXECUTE:** 1D array: len function returns the number of elements directly.
- **EXECUTE:** 2D array: len function returns the number of rows first. To obtain the number of columns of a 2D array, the row number must be specified.

```
>>> Array 1d=[10, 11, 12, 13, 14]
>>> len (Array 1d)
5
>>> Array 2d=[ [1, 2, 3, 4, 5], [6, 7, 8, 9, 10]]
>>> len (Array 2d)
\overline{2}>> len (Array 2d[1])
5
```
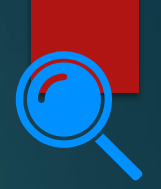

# Modifying elements of an array

- **Elements of an array can be modified.**
- **EXECUTE:** In pseudocode, the statement Array\_2d[1][3]=15 is replaced by Array\_2d[1][3]  $\leftarrow$  15.

>>> Array 2d=[ [1, 2, 3, 4, 5], [6, 7, 8, 9, 10]] >>> Array 2d[1][3]=15 >>> print (Array\_2d)  $[1, 2, 3, 4, 5], [6, 7, 8, 15, 10]]$ 

#### Activity-1 Duration: 20 minutes

1. Write a Python program to create an array holding 10 elements. Ask the user to enter a number into the array. Use two different arrays to store even and odd numbers separately and print them.

```
舂
            Ń
Enter element:5
Enter element:6
Enter element:7
\mathsf{Enter} element:8
Enter element: 9
Enter element: 12
Enter element: 4
Enter element:2
Enter element: 4
Enter element:8
The even list
6 8 12 4 2 4 8
The odd list
5 7 9
```
31

Program finished with exit code 0 **Press ENTER to exit console.** 

1. Write a Python program to create an array holding 10 elements. Ask the user to enter a number into the array. Use two different arrays to store even and odd numbers separately and print them.

#declaring an array *import* array a=array.array('i',range(10)) #entering data into array  $i=0$  $while (i < 10)$ : a[i]=int(input("Enter element:"))  $i=i+1$ even=array.array('i',range(10)) odd=array.array('i',range(10))  $j=0$  $k=0$  $I=0$ #separating even and odd numbers into separate list while  $(i<10)$ : if(a[j]%2==0): even[k]=a[i]  $k=k+1$ else: odd[l]=a[j]  $I=1+1$  $j=j+1$ #printing both the lists print("The even list")  $x=0$ while  $(x< k)$ : print(even[x],end="")  $x = x + 1$ print("\nThe odd list")  $y=0$ while  $(y<1)$ : print(odd[y],end="")  $V = V + 1$ 

32

#### Records

#### **Array**

- Data structures with elements of the same data type.
- **EXECUTE:** The elements can be changed.
- **Exed number of** fields.
- **Example 3 Static data structure.**

#### **Tuple**

- Records with elements of different data types.
- The elements cannot be changed.
- The length of tuple is fixed.
- Static data structure.

#### **List**

- **Elements with different** data structure.
- The elements can be changed.
- Variable number of fields.
- Dynamic data structure.

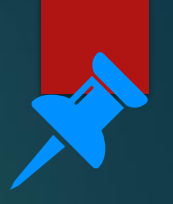

#### Records

- A data structure that may consist of elements with different data types and variable number of fields.
- Each field in a record is identified using a specific name.
- The elements of a record are related to each other.

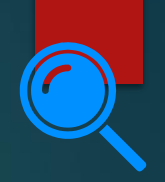

### Tuples

- **Tuples are represented with brackets (). The Python code that** creates a tuple is: >>> tuple\_a=() >>> print(tuple a)
- tuple\_a is a zero-element tuple.
- **To create a tuple with one element, the Python code used is:**

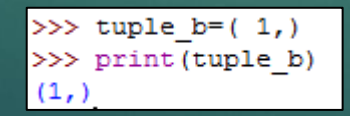

*Use a comma after the element in variable as a tuple.*

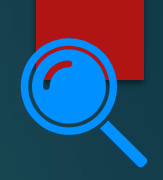

### **Tuples**

▪ Groups of data are stored in Python using the code:

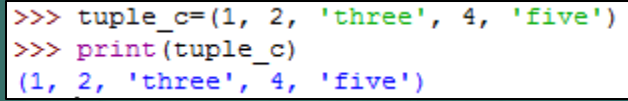

- **EXECT Different data elements are packed together in a tuple.**
- **.** These data elements can be unpacked too.

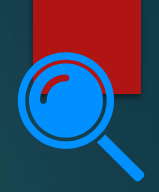

# Tuples: unpacking

- Consider a tuple, student1=(1, 'Alice', 'Engineering').
- Unpacking a tuple in Python:

>>> (student number, name, ambition)=student1 >>> print (student number) >>> print (name) Alice >>> print (ambition) Engineering

# Tuples: len() function

- **.** len function is used to find the length of tuples.
- **.** Individual values can be accessed from tuples as we did for arrays.
- An index value of -1 returns the last item in tuple.

```
>>> print(student1[0])
>>> print (student1[1])
Alice
>>> print (student1[-1])
Engineering
```
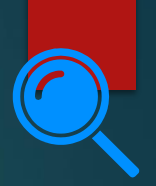

### Tuples: 'in' operator

▪ The 'in' operator is used to check whether an item exists in a tuple or not.

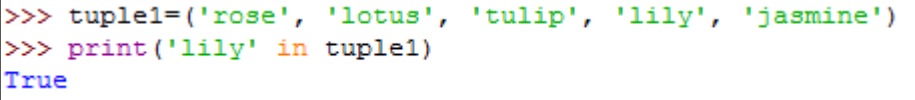

#### Lists

- Dynamic data structures.
- Their values can be changed.
- Square brackets are used to create lists.
- **.** Unlike tuples, the data items can be changed in lists.

```
>>> list1=[1, 2, 'three', 'four', 5]>>> print (list1)
[1, 2, 'three', 'four', 5]
\gg list1[3]
'four'
>>> len(list1)
5
>> list1[3]=4
>>> print (list1)
[1, 2, 'three', 4, 5]
```
### Let's review some concepts

#### **Data structure**

The collection of data structured together in a specific format is called data structure

#### **Arrays**

Arrays are a form of data structure used to store a set of data elements in a certain order.

#### **Creating one-dimensional array using program statements**

A one-dimensional array is created by:

Array\_name=[elements]

#### **Creating two-dimensional array using program statements**

A two-dimensional array is created by:

Array\_name=[ [elements in row 1], [elements in row 2] and so on]

#### **Declaring arrays in Python**

In Python, the array module is initiated from the Python library. The syntax of declaring an array is:

Array\_name=array.array("type code", range(number of elements))

#### **Records**

A data structure that may consist of elements with different data structure and variable number of fields.

Implemented in Python using an array, tuple or list.

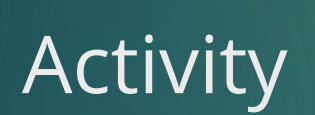

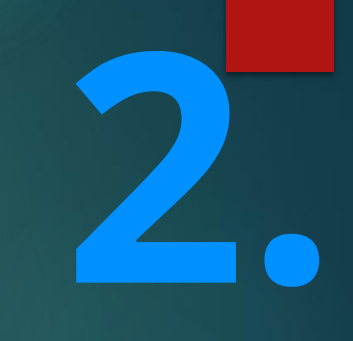

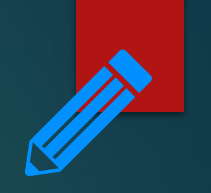

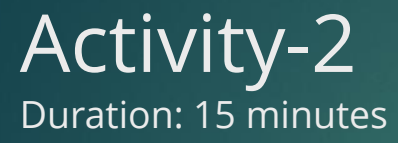

- 1. Create a tuple. Write a Python program to find the number of elements in a tuple.
- 2. Create a tuple with five elements (both integer and string). Write a Python program to find out whether an item (integer and string) exists in a tuple or not.
- 3. Create a tuple of at least three elements. Write a Python program to unpack the tuple and print the elements.

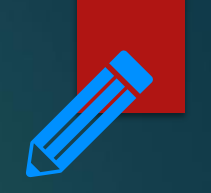

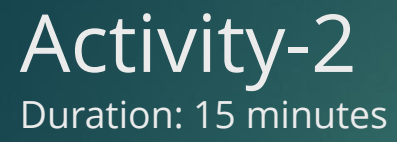

1. Create a tuple. Write a Python program to find the number of elements in a tuple.

tuple1= $(1, 2,$  'three', 4, 'five') print(len(tuple1))

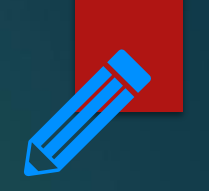

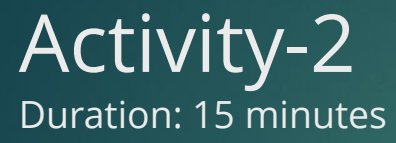

2. Create a tuple with five elements (both integer and string). Write a Python program to find out whether an item (integer and string) exists in a tuple or not.

tuple1= $(1, 2, 'three', 4, 'five')$ print(4 in tuple1) print('five' in tuple1)

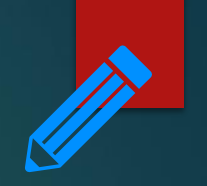

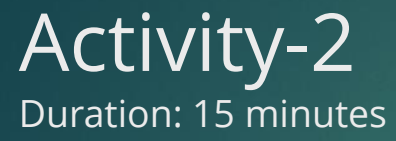

3. Create a tuple of at least three elements. Write a Python program to unpack the tuple and print the elements.

tuple2=('Tablet', 'Acer', 150) (product name, product brand, price)=tuple2 print(product name) print(product\_brand) print(price)

**3.**

End of topic questions

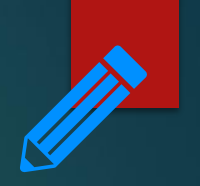

#### End of topic questions

- 1. What is data structure? What is its significance in programming?
- 2. What are arrays? How is the data stored in memory?
- 3. How are arrays declared in Python?
- 4. How is data in arrays accessed?
- 5. How do you create a two-dimensional array using Python?

### End of topic questions

- 6. How are elements of a two-dimensional array printed? Explain using an example.
- 7. In the following statement, what is the significance of end=" " ? *while (j<10):*

*print(array[j], end = " ")*

8. What are the differences between arrays and tuples?

9. What are the differences between tuples and lists?

## Credit

**■ TEACH COMPUTER SCIENCE**